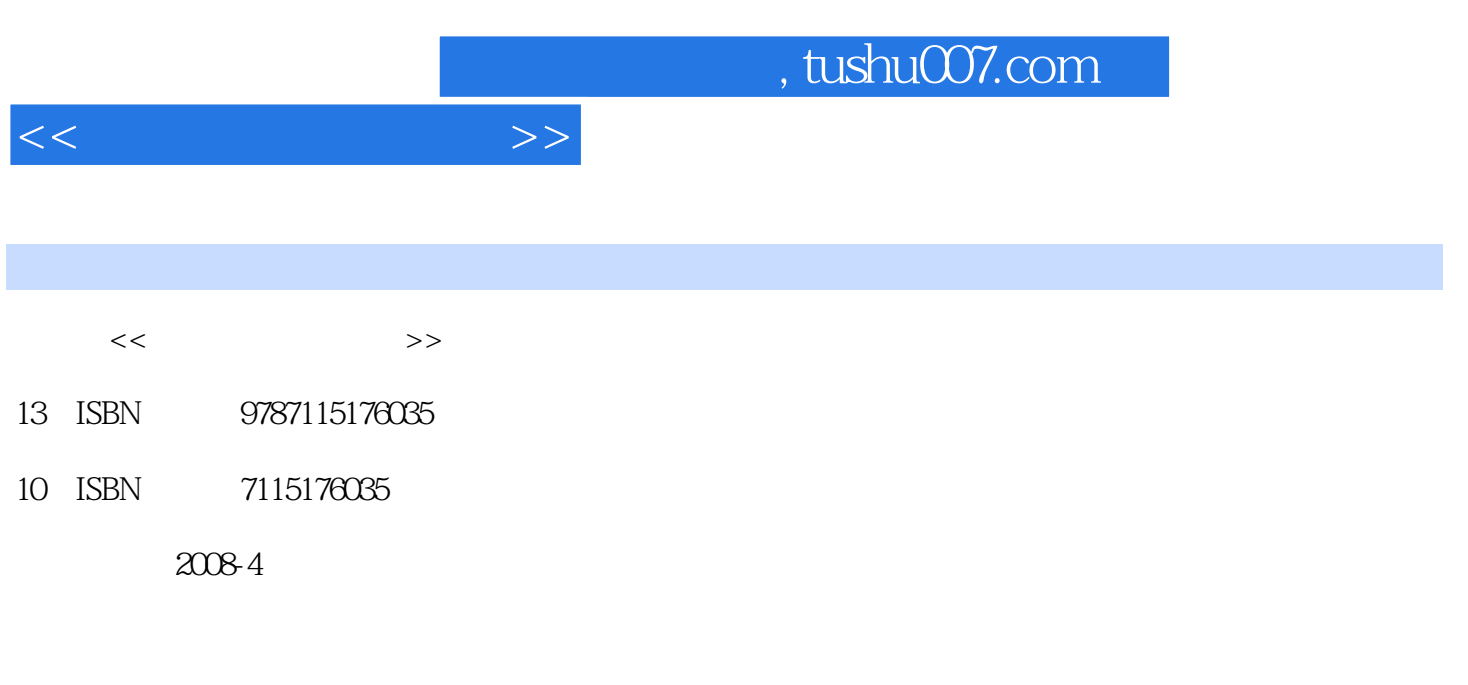

页数:233

PDF

更多资源请访问:http://www.tushu007.com

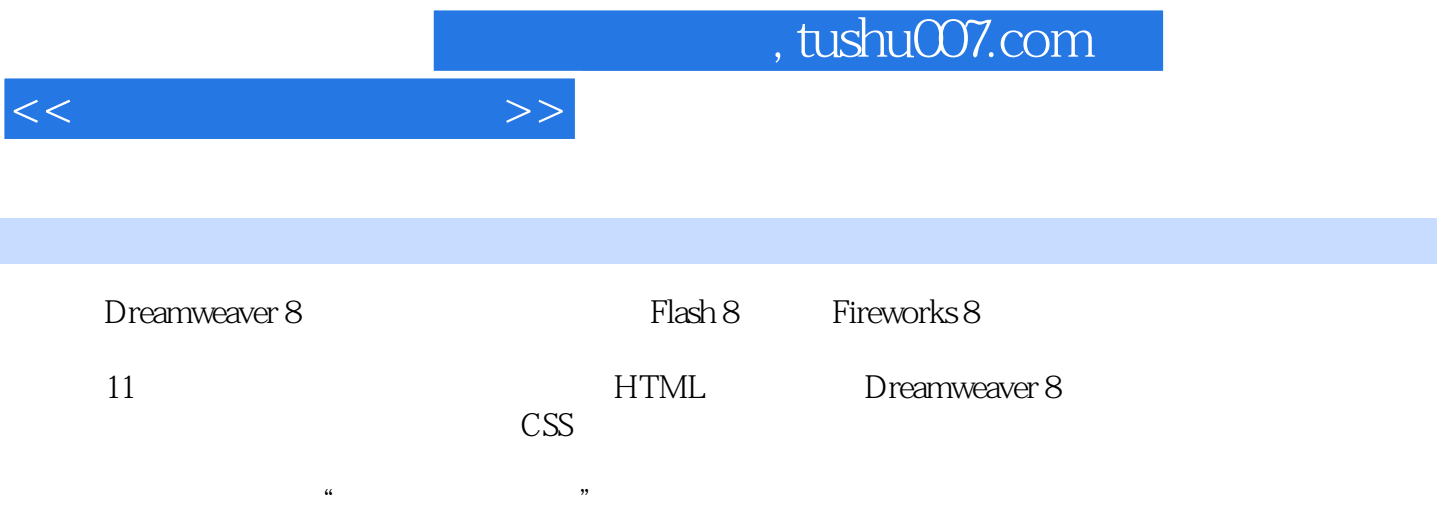

 $\sim$ , tushu007.com

1<br>URL 1.1.4 DNS 1.1.5 1.1.1 Internet 1.1.2 WWW 1.1.3<br>1.2.1 1.2.2 1.2.1 1.2.1 URL 1.1.4 DNS 1.1.5 Web 1.2 1.2.1  $1.2.2$   $1.2.3$   $1.2.3$  1.3.1 Dreamweaver 8工作界面 1.3.2 Dreamweaver 8工具栏 1.3.3 Dreamweaver 8属性面板  $1.34$  Dreamweaver 8 $2$   $21$  $21.1$  2.1.2  $21.3$  $2.2$  2.1.1  $2.2$  2.1.2  $2.2$  2.2.2  $2.2$  $231$   $242$   $243$  Dreamweaver 8  $21.1$ <br>  $221$ <br>  $23$ <br>  $241$ <br>  $242$ <br>  $242$ <br>  $243$ <br>  $243$ <br>  $244$ <br>  $31$ <br>  $32$ <br>  $324$ <br>  $324$ <br>  $322$ <br>  $324$ <br>  $322$ <br>  $323$ <br>  $324$ <br>  $322$ <br>  $323$ <br>  $324$ <br>  $323$ <br>  $324$ <br>  $324$ <br>  $322$ <br>  $323$ <br>  $324$ <br>  $324$ <br>  $322$ <br>  $323$ <br>  $323$  $244$  3  $31$   $32$   $321$  Web  $322$   $323$  $324$  3.3  $331$   $332$  $333$  3.34  $335$  3.36  $4 \t\t - \t\t - \t\t 4.1 \t\t 4.1.1$  $41.2$   $41.3$   $41.4$   $42$   $421$ 格与布局表格的基本操作 4.2.2 表格布局综合实例 4.2.3 表格的应用技巧 4.3 框架布局 4.3.1 4.3.2 4.3.3 4.34 4.4 4.4.1 4.4.2 4.4.3 4.5  $5$  CSS  $51$  CSS  $51.1$ 5.1.2 CSS 5.2 CSS 5.2.1 CSS 5.2.2 CSS  $53$   $CS$   $54$   $CS$   $54$   $55$  $61 \qquad \qquad -- \qquad \qquad 61.1$  6.1.2 插入Flash对象 6.1.3 添加声音 6.2 网页图像设计师——Fireworks 8 6.2.1 认 Fireworks 8 6.2.2 Fireworks 8 6.2.3 6.3 专家——Flash 8 6.3.1 Flash 8的界面及术语 6.3.2 制作简单的Flash动画 6.3.3 Flash动画的  $\sim$  7  $\sim$   $\sim$   $\sim$  7.1  $7.1.1$   $7.1.2$   $7.1.3$   $7.2$  7.2.1 认识时间轴面板 7.2.2 利用时间轴创建动画 7.2.3 时间轴的编辑与操作 7.3 行  $7.31$   $7.32$  $\begin{array}{cccc} 8 & & 7.31 & & 7.32 \\ & 8 & & - & 8.1 & 8.11 \\ & 8.3 & & 8.2 & 8.21 & 8.22 \\ & & 8.3 & & & 9 & & 0.12 \\ & & & & & & & 9 & & 0.12 \\ \end{array}$  $81.2$   $82$   $821$   $822$  $83$  example  $83$  $9.1 \quad 9.1.1 \quad 9.1.2 \quad 9.1.3$  $9.1.4$   $9.1.5$   $9.2$   $9.21$  $9.22$   $9.23$   $9.3$   $9.31$  $9.32$  and  $9.32$  $--$  10.1  $101$   $101.1$  Web  $101.2$  $102$   $1021$   $1022$  $10.3$   $10.31$   $10.32$   $10.33$  $11$  11.1  $11.2$  $11.3$  11.4  $11.5$  11.6 11.7 CSS 11.8 11.9 11.10 11.3 11.7 11.4<br>A Dreamweaver 8

<<网页制作实用教程>>

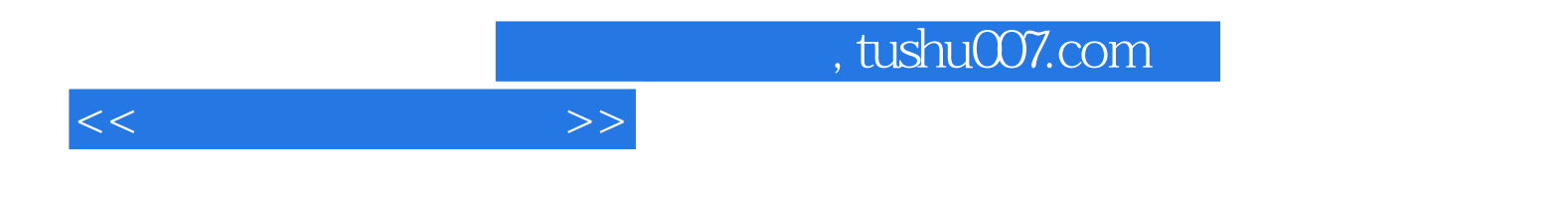

本站所提供下载的PDF图书仅提供预览和简介,请支持正版图书。

更多资源请访问:http://www.tushu007.com